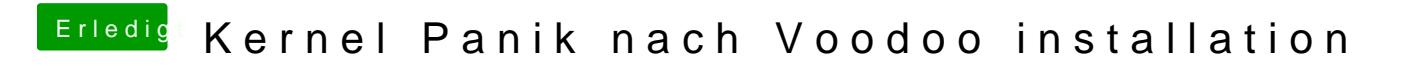

Beitrag von sintexx vom 3. Juli 2012, 18:12

Hab ich schon auch nach 10 Minuten Läd er noch